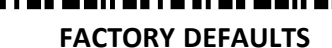

<u> III IO IIIOIIIII</u>

החזרה להגדרות יצרן:

לתכנות הסורק למצב ברירת מחדל (ללא קידומת ועם סיומת Enter(:

(לא מומלץ לעבודה עם ProfitAge (

**FND** עצור כאן!

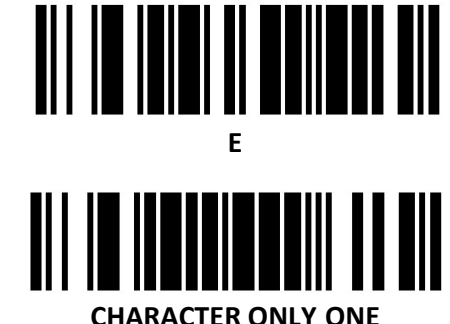

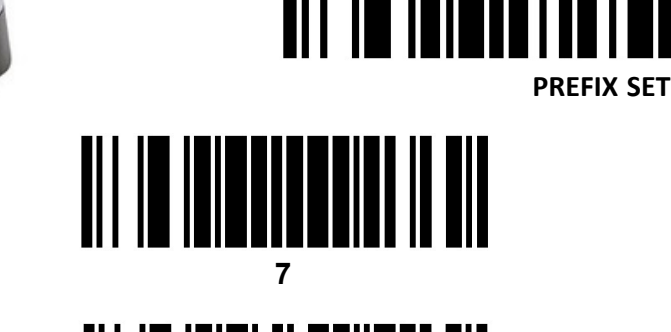

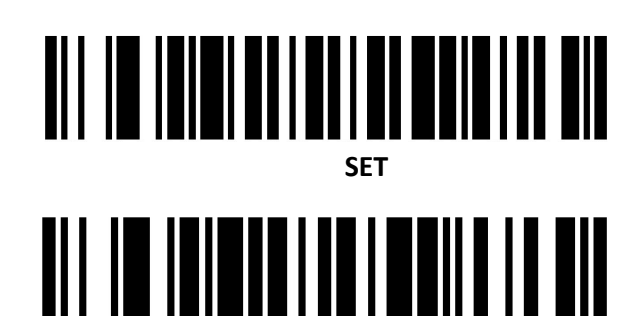

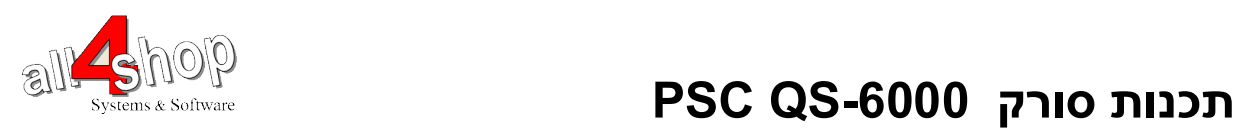

יש לסרוק את הברקודים הבאים לפי הסדר (קידומת ~)